## **SMTP (Simple Mail Transfer Protocol) RFC 821**

## **Mohammad Safii**

karebet\_asli@telkom.net http://sapitenk.cjb.net

## *Lisensi Dokumen:*

*Copyright © 2003 IlmuKomputer.Com Seluruh dokumen di IlmuKomputer.Com dapat digunakan, dimodifikasi dan disebarkan secara bebas untuk tujuan bukan komersial (nonprofit), dengan syarat tidak menghapus atau merubah atribut penulis dan pernyataan copyright yang disertakan dalam setiap dokumen. Tidak diperbolehkan melakukan penulisan ulang, kecuali mendapatkan ijin terlebih dahulu dari IlmuKomputer.Com.* 

SMTP ialah sebuah protokol yang bekerja pada port 25. Dimana pada port ini digunakan untuk mengirim email dengan aplikasi yang dinamakan MTA (Mail Transfer Agent). MTA ini berupa program email misalnya: sendmail, qmail atau postfix. Perumpamaan MTA ialah seperti jasa pengiriman surat seperti kantor pos, Tiki, DHL. Ketika seseorang mengirim email maka sebenarnya ia telah mengontak port 25 untuk mengirimkan email kepada recipient. User mengirim email dapat menggunakan berbagai macam cara. Secara umum user menggunakan yang disebut MUA (Mail User Agent). Contoh MUA ialah seperti Microsoft Outlook, Kmail, Eudora Mail, pine, Evolution.

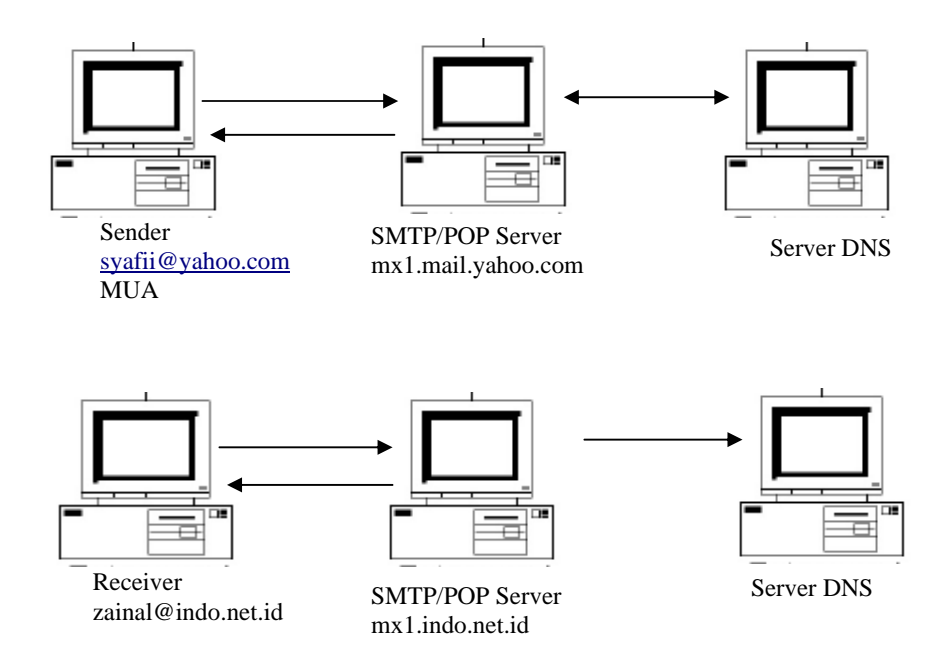

Ketika seorang user syafii yang mempunyai account di yahoo.com dan ingin mengirim email ke zainal@indo.net.id, maka mail server yahoo, mx1.mail.yahoo.com mengontak server dns-nya untuk melakukan proses resolve jika sudah diketemukan mail server indonet, mx1.indo.net maka pesan tersebut akan diberikan ke mx1.indo.net. Setelah di'tangan' mx1.indo.net maka akan dicek apakah terdapat account bernama zainal jika benar maka akan dimasukkan ke mailbox user zainal jika tidak ada user zainal maka pesan error ini akan kembalikan ke server mail yahoo, mx1.mail.yahoo.com. Berikut ditunjukkan contoh pengiriman email :

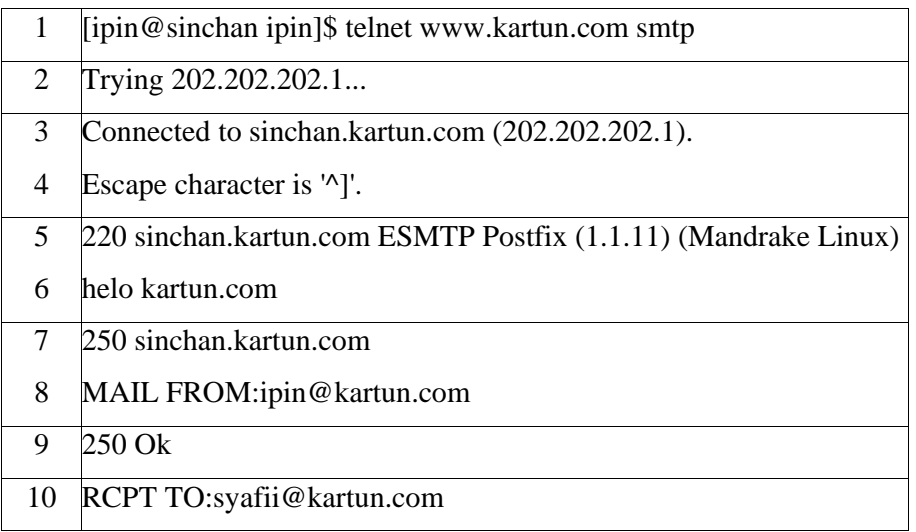

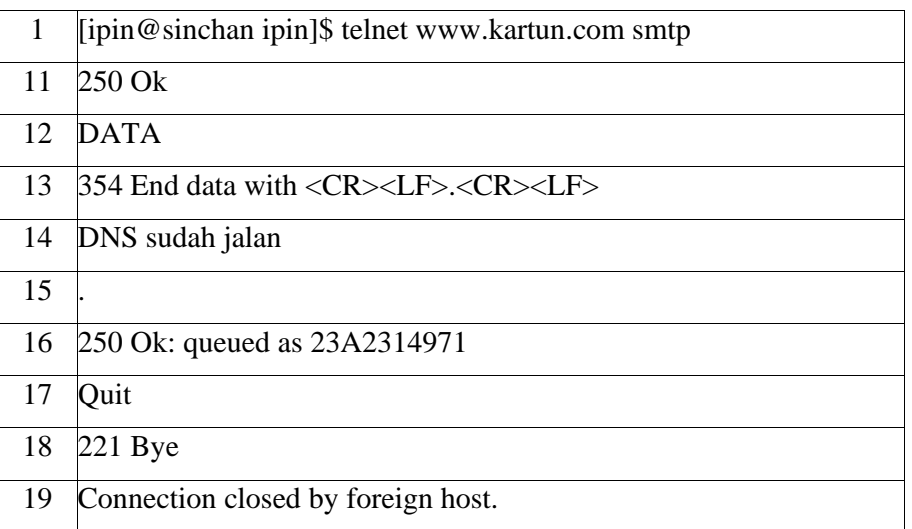

Penjelasan :

- Pada baris 1 yang dilakukan ialah telnet host (www.kartun.com) dengan port smtp yaitu 25. Jika MTA sudah terinstall dan berjalan benar maka akan memberikan reply koneksi seperti baris 2, 3 dan 4.
- Pada baris 5 angka 220 merupakan nilai dari reply code yang mempunyai arti service ready
- Baris ke 7 merupakan perintah awal ketika ingin mengirim email. Strukturnya helo nama\_domain. Reply codenya bernilai 250 artinya menunggu untuk mengirim pesan
- Baris ke 7 respon dari perintah helo
- Untuk mengirim email, tentunya harus mempunyai alamat pengirim. Struktur perintahnya: MAIL FROM:user@domain (baris 8), contoh diatas pengirim syafii@kartun.com, baris ke 9 menyatakan respon OK dari postfix
- RCPT TO:user@domain, ialah perintah untuk memasukkan recipient email, contoh diatas email akan dikirim ke ipin@kartun.com (baris 10), baris 11 respon OK
- Inti dari mengirim email ialah perintah DATA. Dengan perintah ini maka setelah baris DATA yaitu baris 14 merupakan isi pesan yang akan dikirim. Reply code 354 berarti start mail input
- Untuk menyudahi pengisian pesan maka ditutup dengan tanda titik pada baris single (baris 15).
- Baris 16 berarti mail dalam proses antrian untuk dikirim. Untuk keluar dari email ketikkan perintah quit (baris 17) serta akan dibalas dengan bye (baris 18). Baris 18 merupakan respon dari quit dengan meresponnya dengan reply code 221 yang berarti close connection (kebalikan dari baris 5)

Setiap perintah yang diinputkan maka akan diberikan balasan perintah berupa kodekode yang mempunyai nilai. Berikut daftar Reply Code beserta artinya :

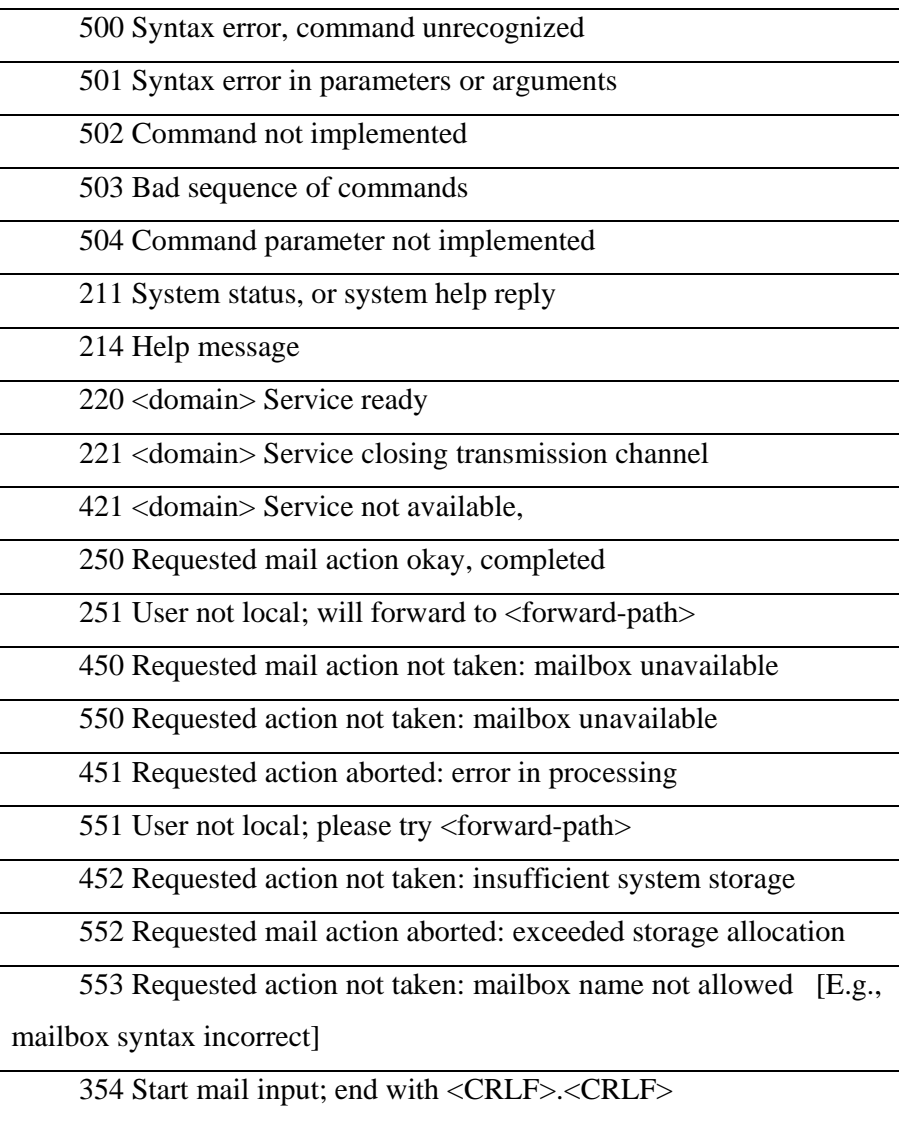

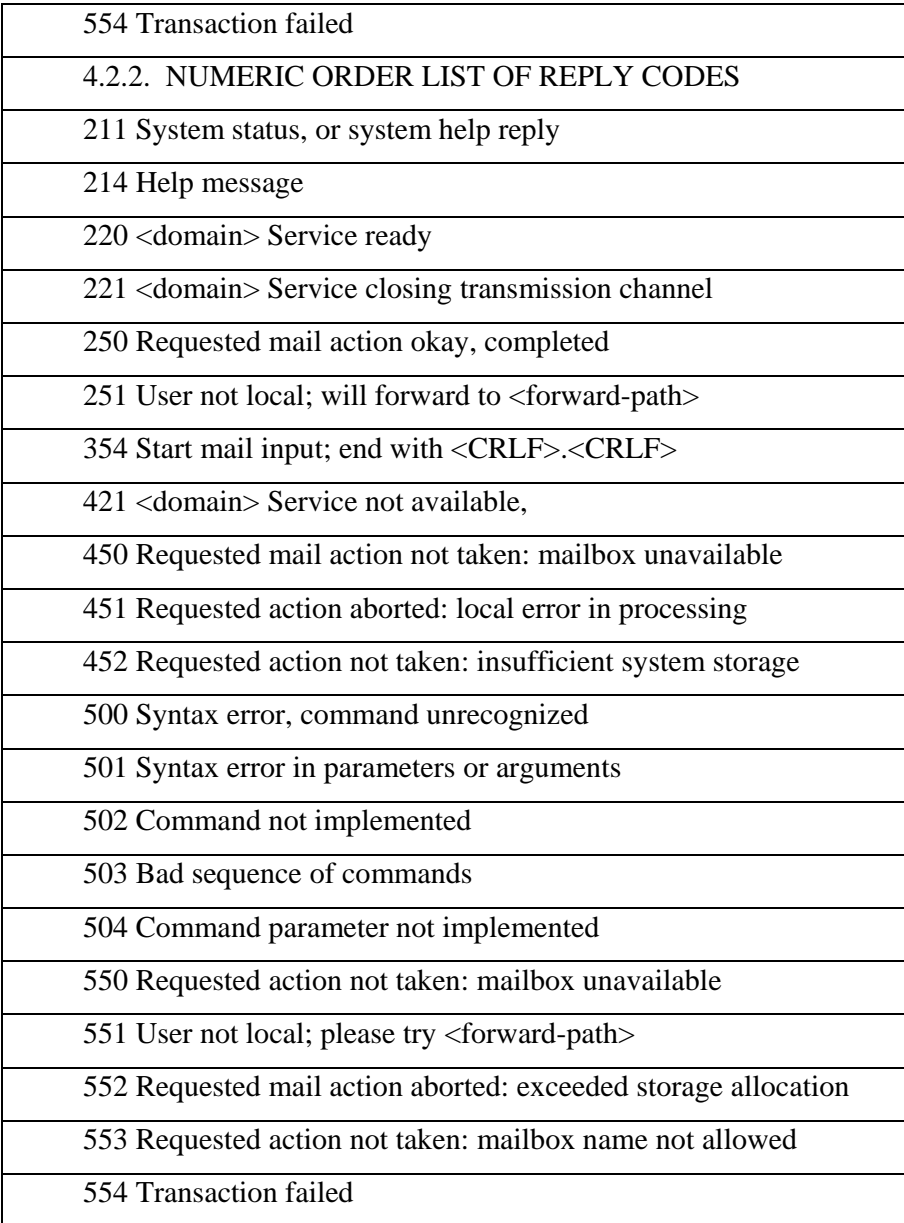

Contoh email diatas dikirim oleh ipin@kartun.com ke syafii@kartun.com, setiap email yang diterima di mailbox recipient maka LDA (Local Delivery Agent) akan memberikan pesan bahwa ada email baru (notification). Untuk mengecek email yang masuk dapat menggunakan perintah mail pada konsole

[syafii@sinchan syafii]\$ mail Mail version 8.1.1 6/6/93. Type ? for help. "/var/spool/mail/syafii": 1 message 1 new >N 1 ipin@kartun.com Mon Jun 2 04:56 13/455 & 1 Message 1: From ipin@kartun.com Mon Jun 2 04:56:45 2003 Delivered-To: syafii@kartun.com Date: Sun, 1 Jun 2003 17:56:25 -0400 (EDT) From: ipin@kartun.com To: undisclosed-recipients:; DNS sudah jalan

Selain reply code maka terdapat perintah SMTP yang digunakan untuk mengirim email

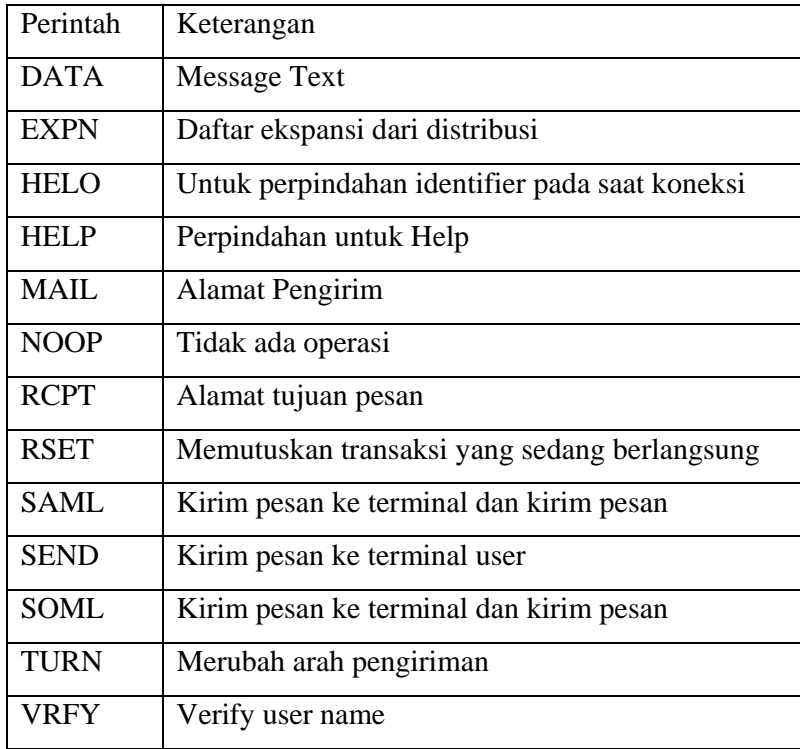

Ketika terjadi koneksi, dua sistem SMTP melakukan penukaran keabsahan kode. Contohnya ketika mengetikkan perintah Helo maka SMTP akan menjawab dengan kode 250.

## **Daftar Pustaka**

- Rfc 821
- TCP/IP Onno W Purbo, dkk. Jakarta. Elexmedia